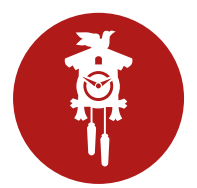

## **Smart Manager: Kurzanleitung Kontingente pflegen**

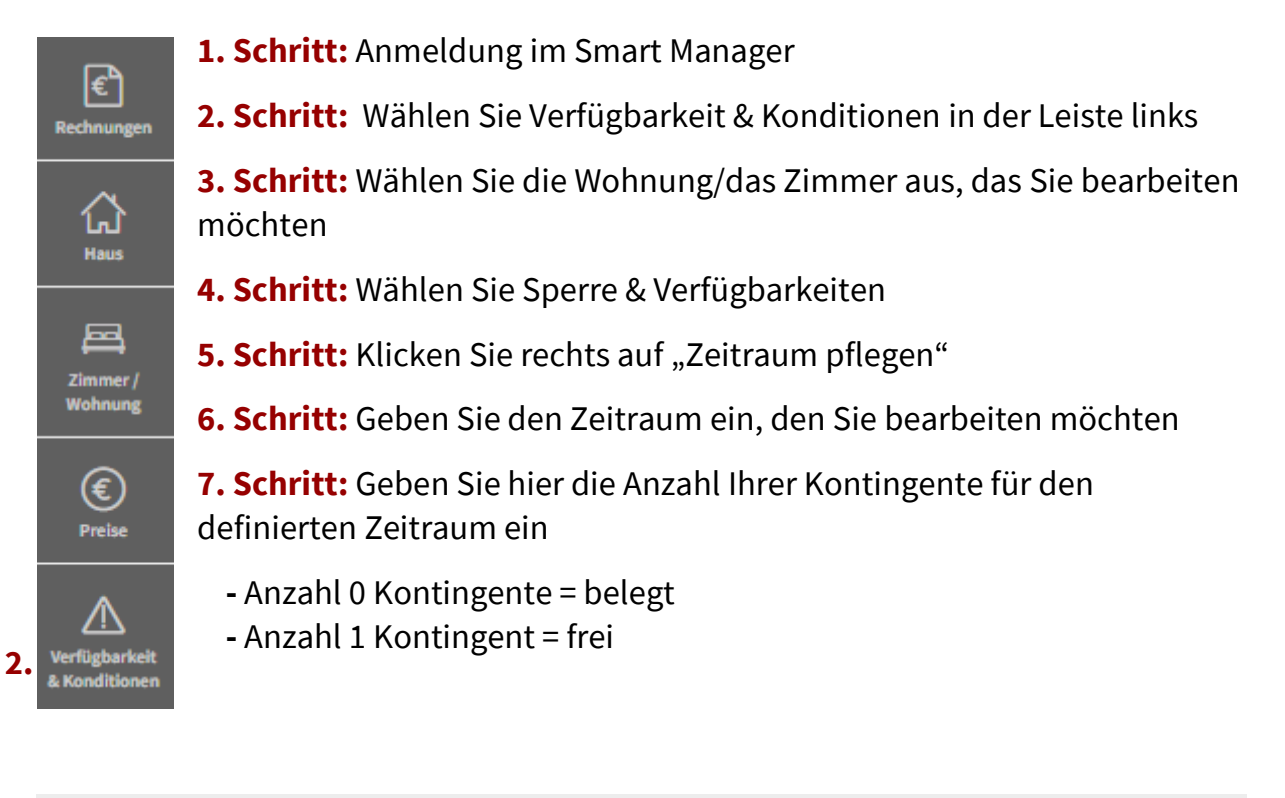

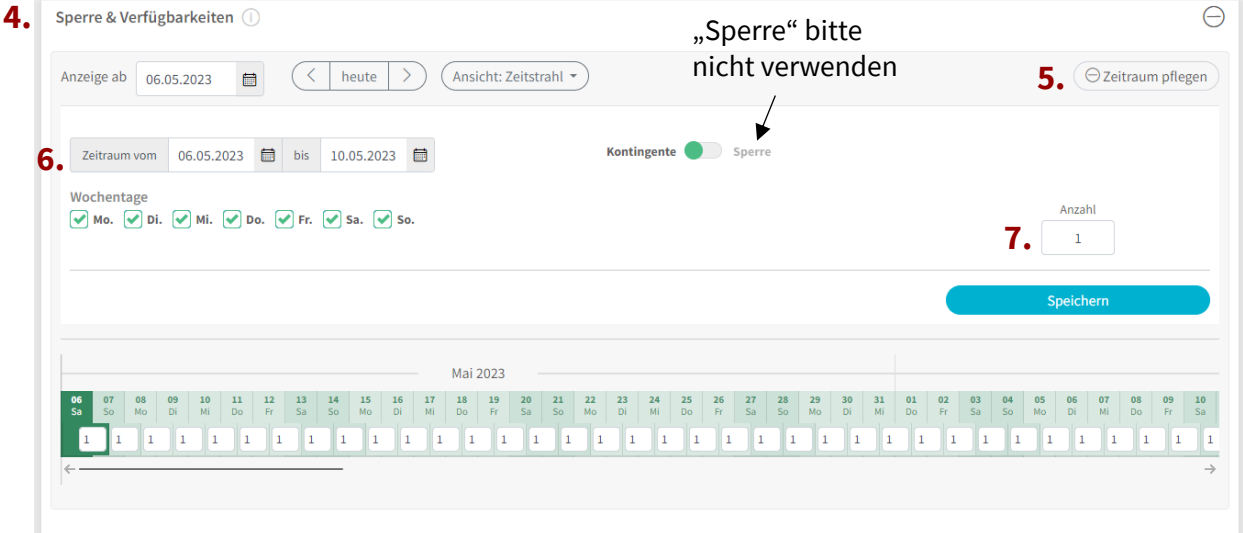

## **Erläuterung der Farben:**

Grünes Feld = Frei

Rotes Feld = Belegt

Gelbes Feld = Noch keine Kontingente hinterlegt

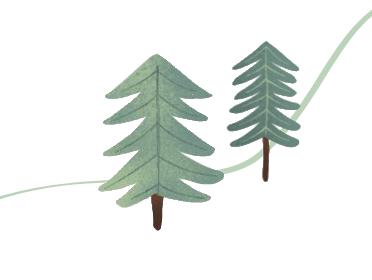